Duas variáveis condicionantes:

UrbanPop e Rape.

Número de intervalos (faixas) é diferente para cada variável condicionante.

```
> coplot(Murder ~ Assault | 
UrbanPop * Rape, number =
c(2, 3), pch = 20, cex =
1.5, panel = panel.smooth)
```
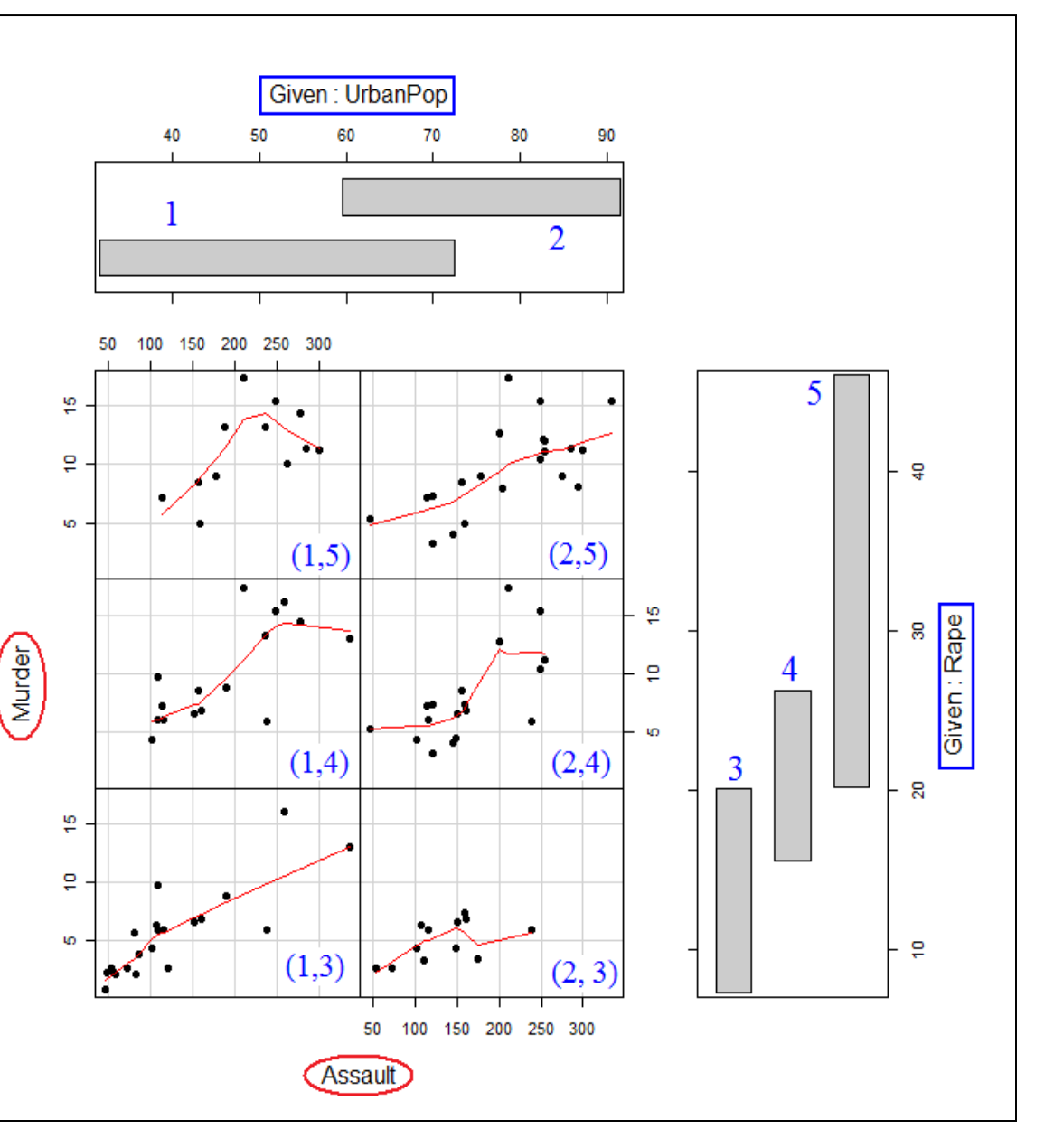

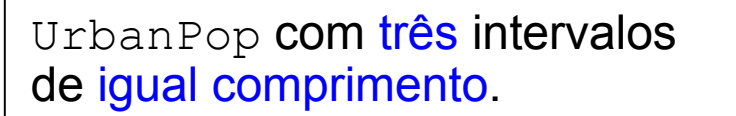

> xyplot(Murder ~ Assault | cut(UrbanPop, 3))

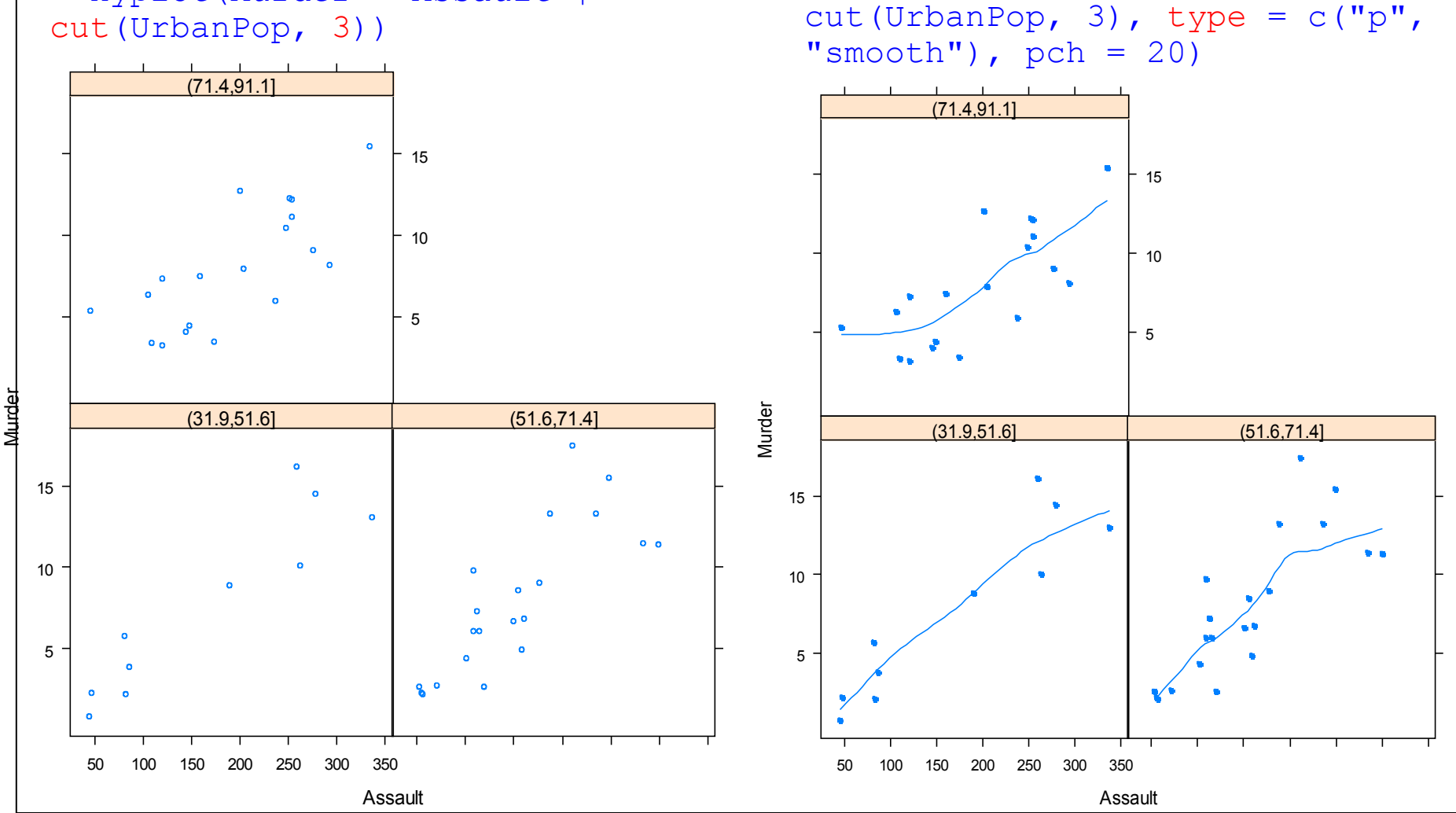

Gráfico com pontos (p) e linhas de

> xyplot(Murder ~ Assault |

tendência (smooth)

### Inclusão do nome da variável condicionante nos painéis

> xyplot(Murder ~ Assault | cut(UrbanPop, 3), type =  $c("p",$ "smooth"),  $pch = 20$ , strip.custom(strip.names = TRUE,  $var.name = "UrbanPop")$ )

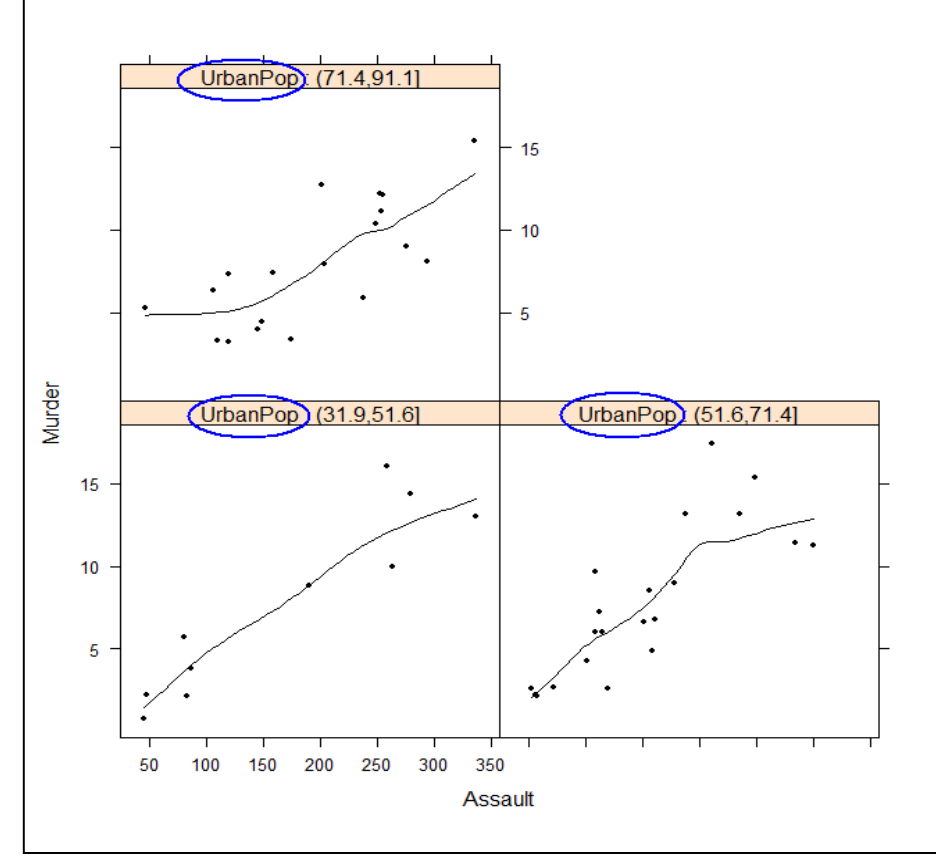

### Duas variáveis dependentes, sem variável condicionante

> xyplot(Murder + Rape ~UrbanPop, type =  $c("p", "smooth"), pch = 20)$ 

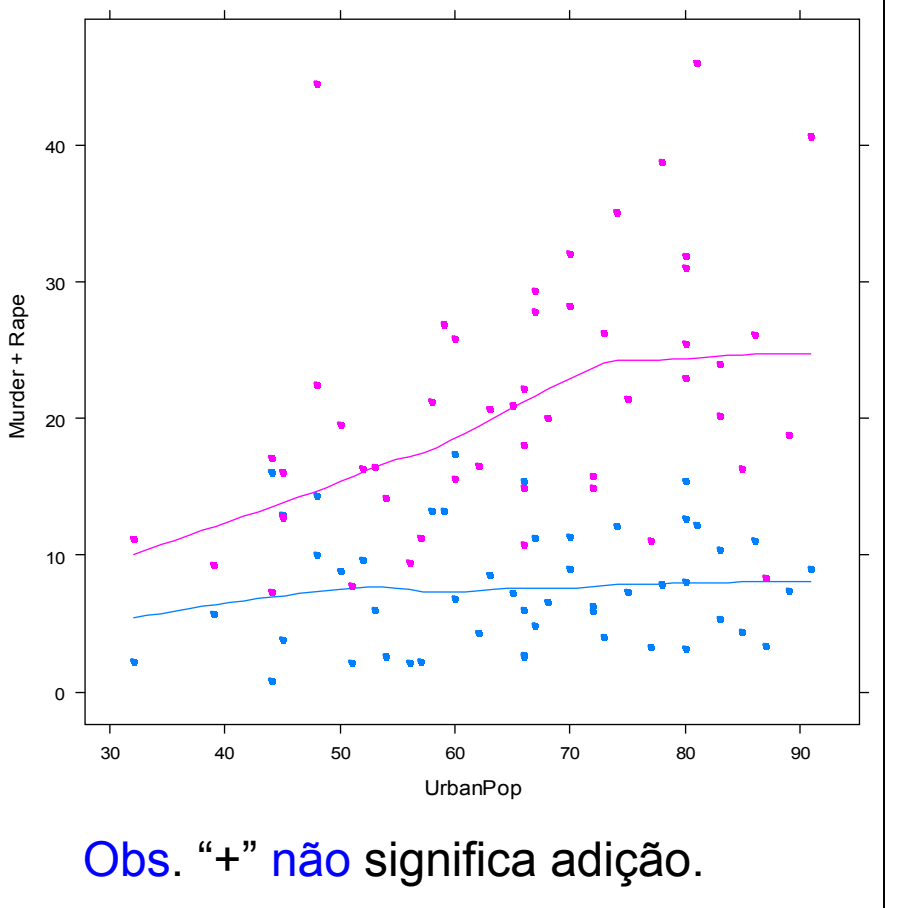

Exercício. Incluir uma legenda.

Duas variáveis dependentes e uma variável condicionante

```
> xyplot(Murder + Rape ~UrbanPop 
  cut(Assault, 3), type = c("p","smooth"), pch = 20, strip =
strip.custom(strip.names = TRUE, 
var.name = "Assault"))
```
#### Duas variáveis condicionantes

```
> xyplot(Murder ~ UrbanPop | 
cut(Assault, 3) + cut(Rape, 2),
pch = 20, strip =
strip.custom(strip.names = TRUE, 
var.name = c("Assault", "Rape"))
```
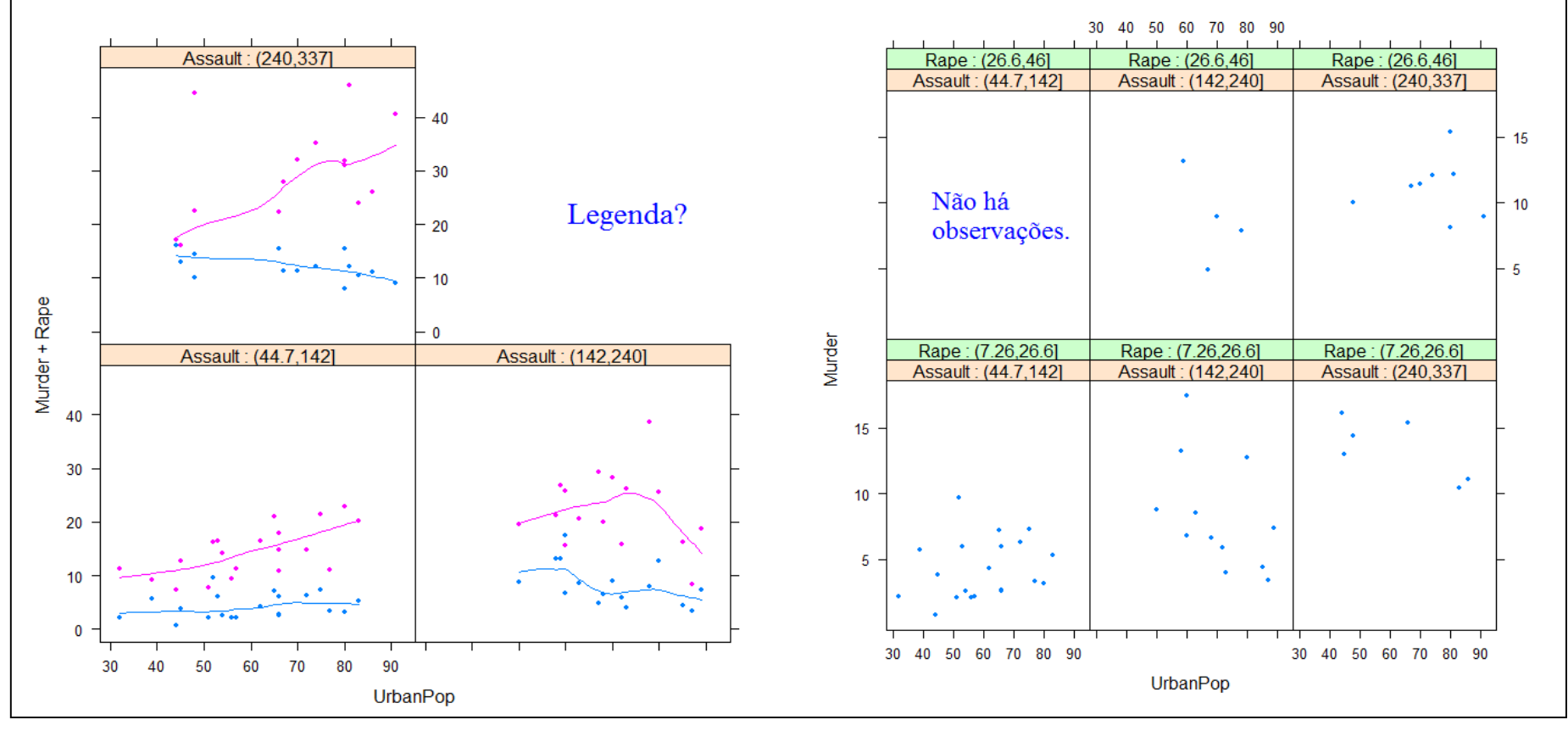

Duas variáveis dependentes, duas variáveis independentes e uma variável condicionante (cinco variáveis)

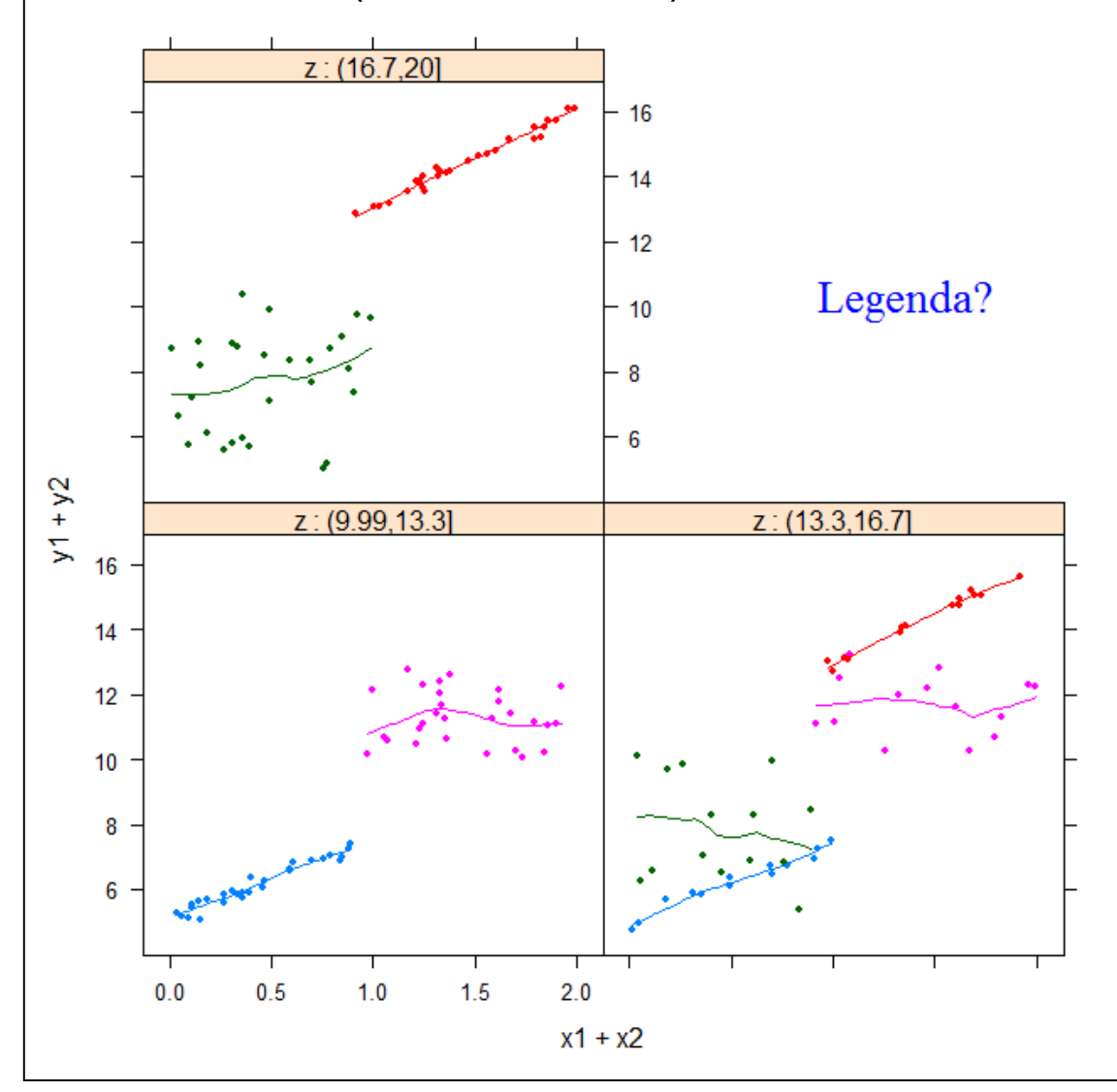

Obs. (1) Quatro cores correspondem aos quatro pares de variáveis  $(x, y)$ .

Neste exemplo, em cada painel podemos ter até quatro gráficos de dispersão.

(2) Em uma fórmula, se quisermos somar variáveis (e se fizer sentido), utilizamos  $I(x1 + x2)$  e/ou  $I(y1)$ + y2).

Função parallel (lattice): gráfico de coordenadas paralelas.

p – 1 segmentos de retas para cada observação unindo os valores escalonados em [Min, Max] para cada variável.

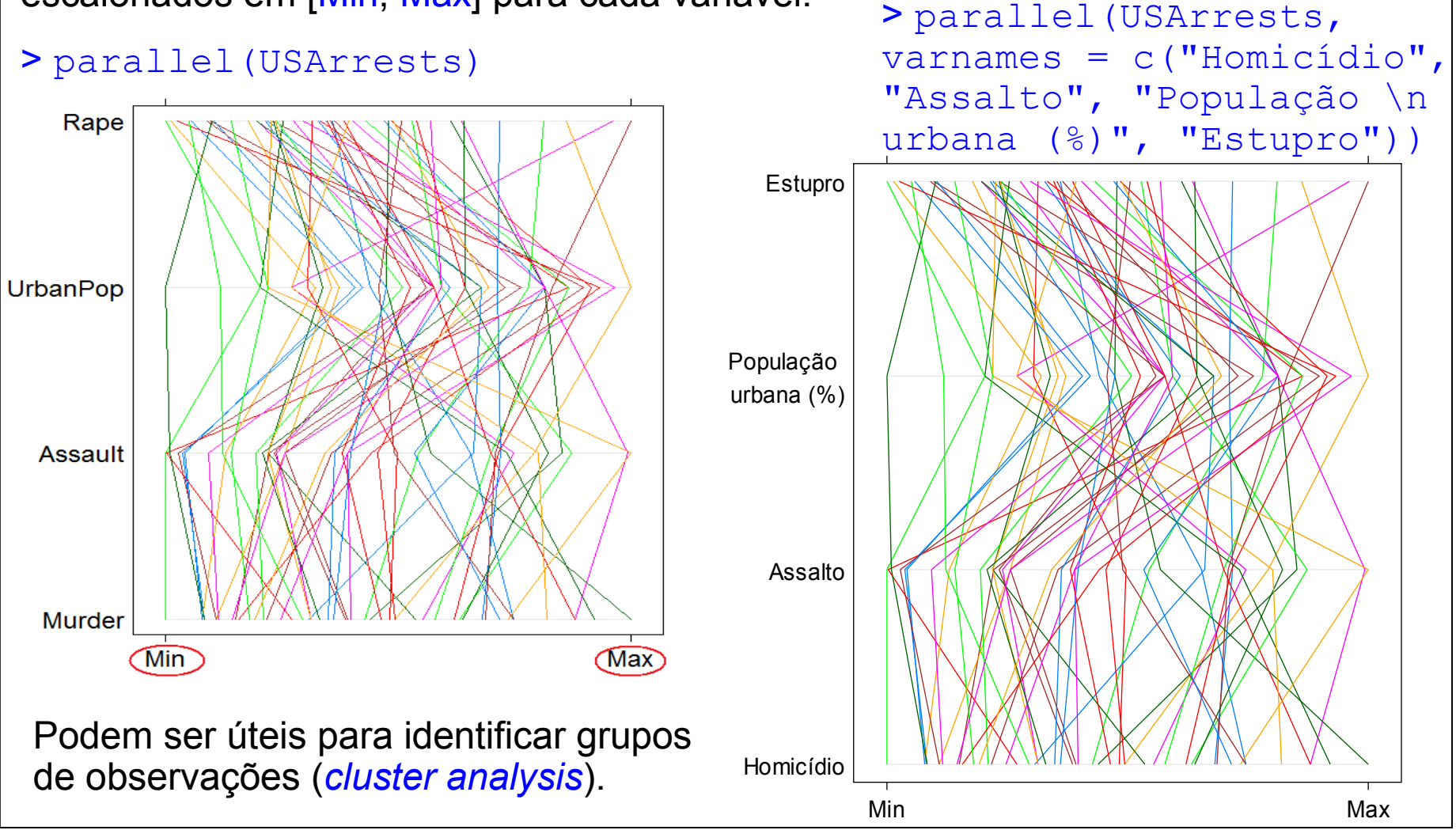

As variáveis x<sub>1</sub> e x <sup>3</sup> separam as observações em dois grupos.

Em um dos grupos os valores de x<sub>1</sub> são os menores e os valores de x<sub>3</sub> são os maiores.

No outro grupo há uma inversão.

As variáveis x<sub>2</sub> e x <sup>4</sup> não permitem uma separação tão nítida quanto  $e X_3$ .

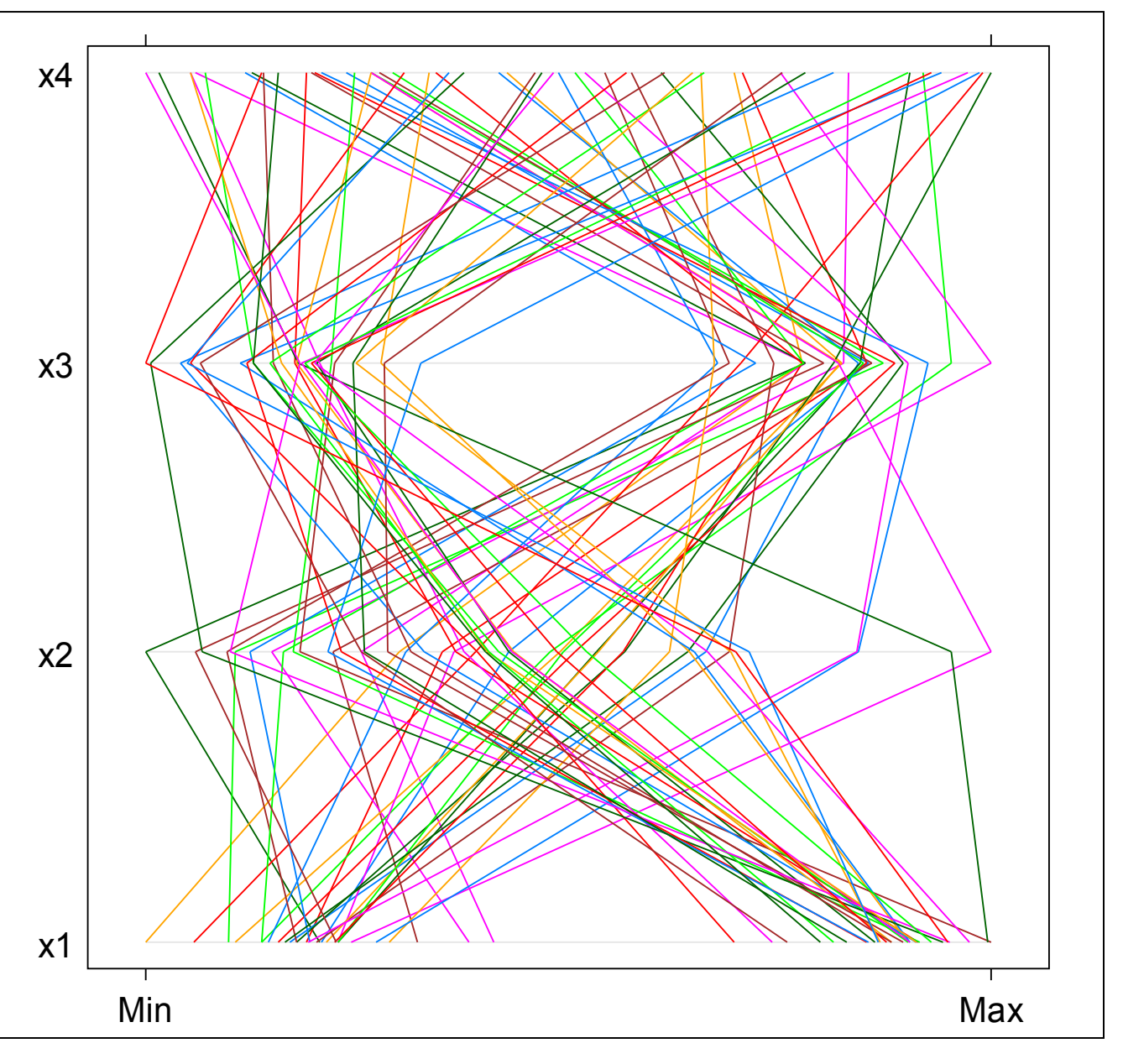

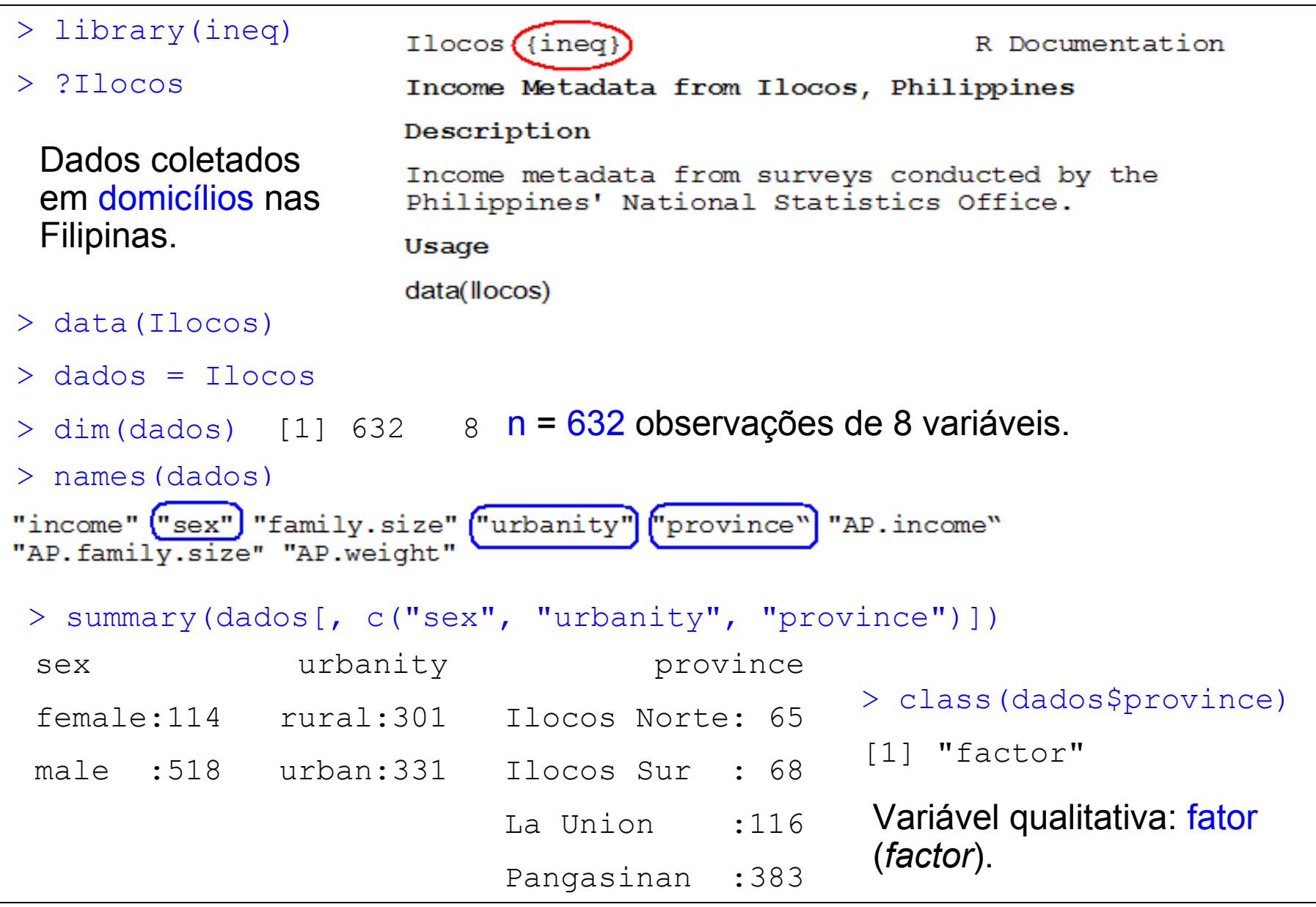

Dados Ilocos.

> names(dados)

Gráfico de pontos

## Função stripplot (lattice)

> stripplot(log(income /  $1000, 10$ ) ~ sex | province, xlab = "Sexo do responsável", ylab = "Log renda domiciliar (1000 pesos)")

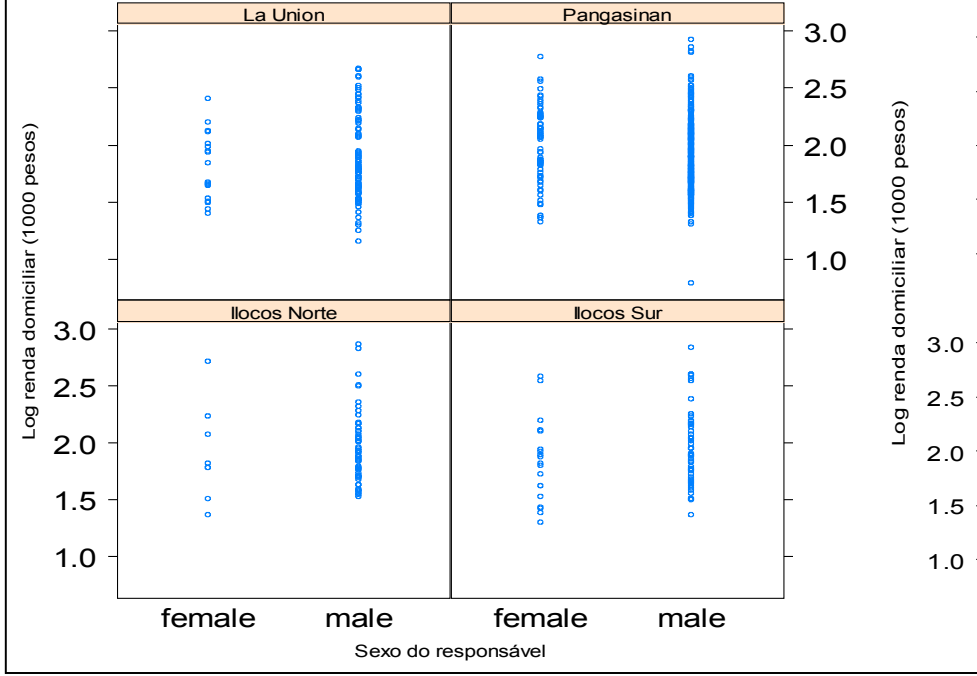

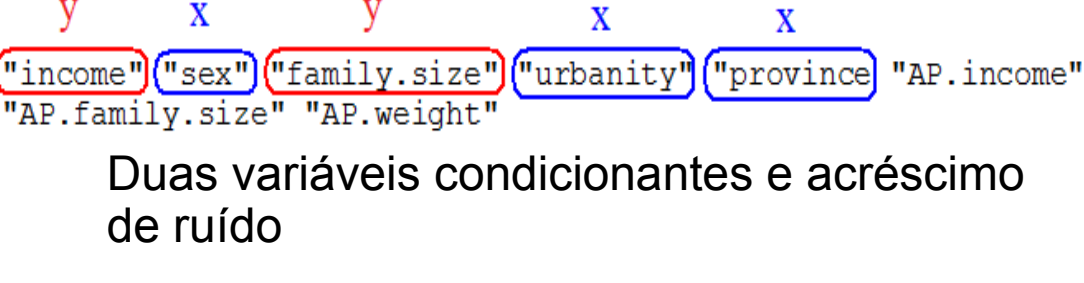

 $>$  stripplot(log(income / 1000, 10)  $\sim$ sex | province + urbanity, xlab = "Sexo do responsável", ylab = "Log renda domiciliar (1000 pesos)", jitter.data = TRUE)

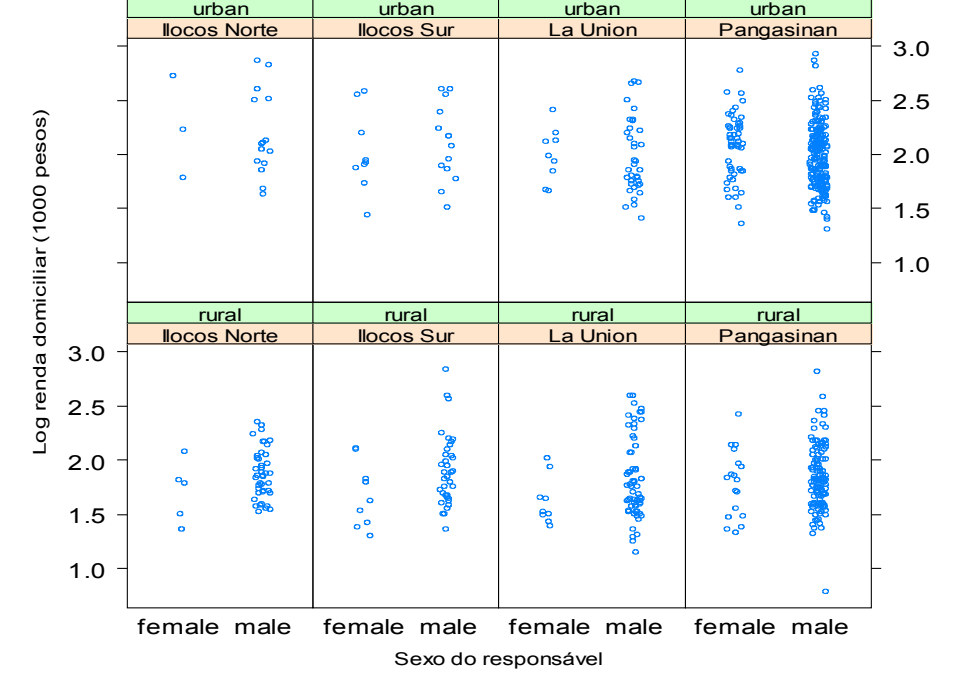

Gráfico de violino

Função bwplot (lattice)

#### > bwplot(log(income / 1000, 10) ~ sex, panel = panel.violin, xlab = "Sexo do responsável", ylab = "Log renda domiciliar (1000 pesos)",  $col = "white"$ )

Gráfico de caixas

Função bwplot (lattice)

```
> bwplot(log(income / 1000, 10)
\sim sex, xlab = "Sexo do
responsável", ylab = "Log 
renda domiciliar (1000 pesos)")
```
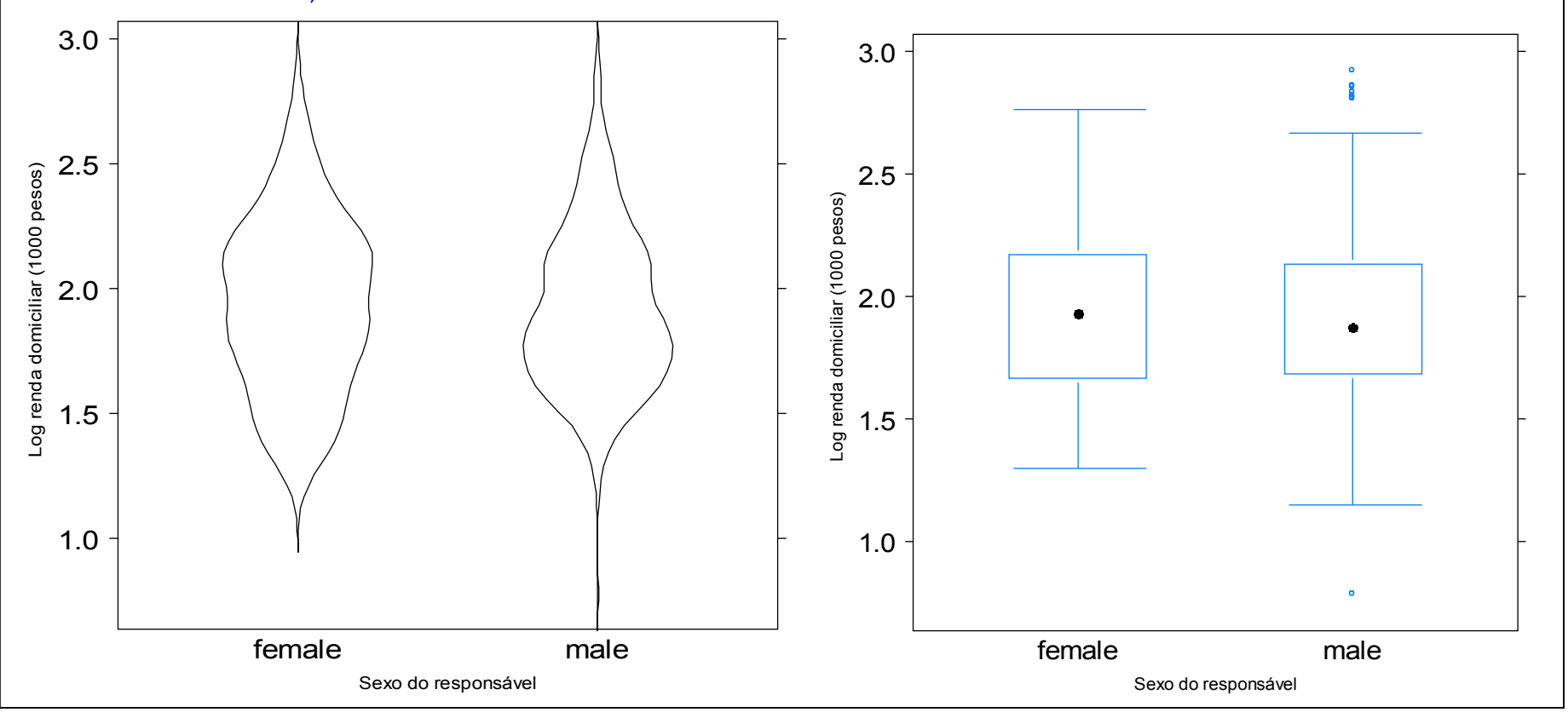

## Uma variável condicionante

 $>$  bwplot(log(income / 1000, 10)  $\sim$  sex | province, xlab = "Sexo do responsável", ylab = "Log renda domiciliar (1000 pesos)",  $l$ ayout =  $c(4, 1)$ )

### Duas variáveis condicionantes

 $>$  bwplot(log(income / 1000, 10) ~ sex | province + urbanity, xlab = "Sexo do responsável", ylab = "Log renda domiciliar (1000 pesos)")

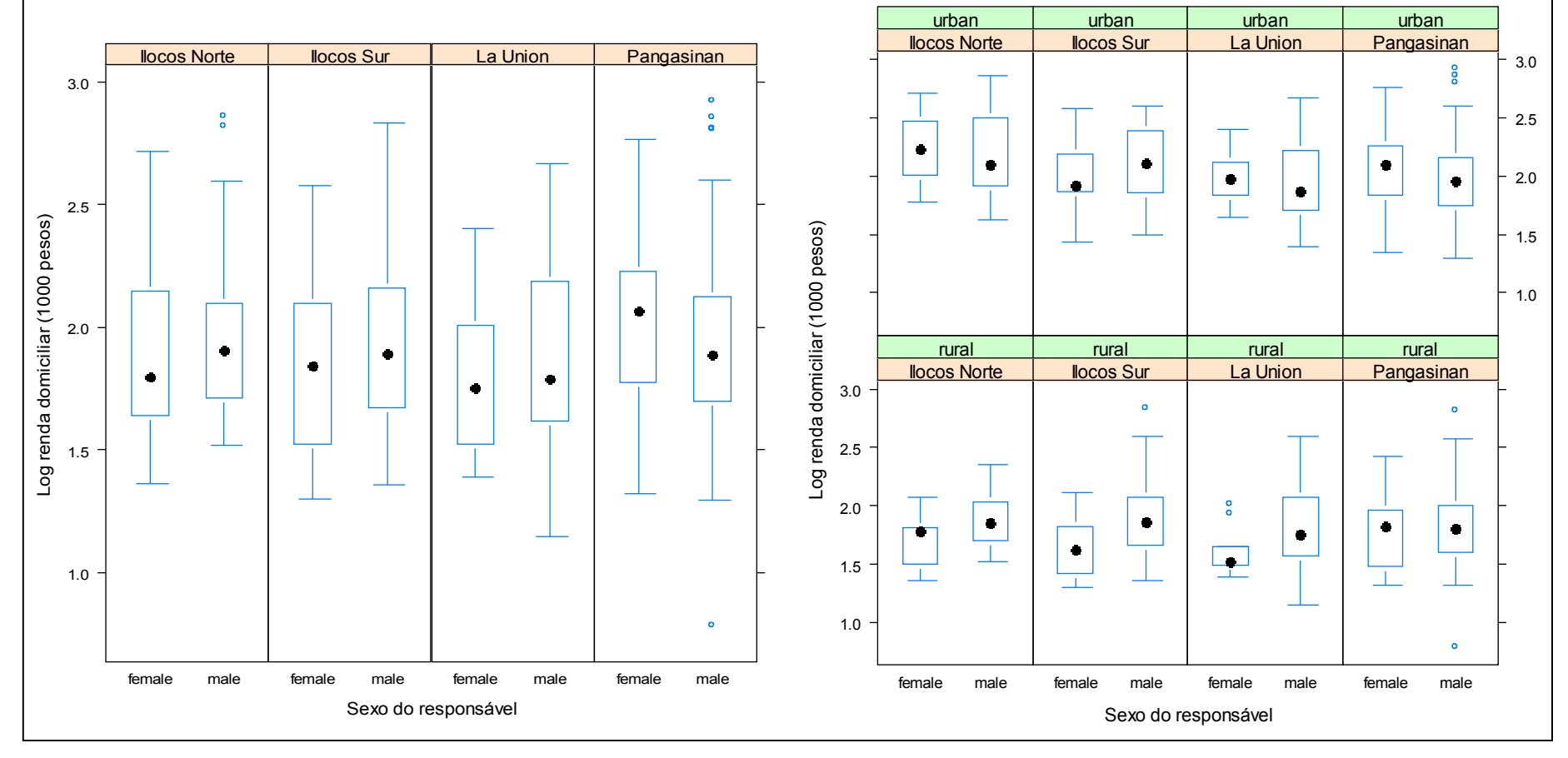

### Histograma

### Função histogram (lattice)

```
> histogram(~ log(income / 
1000, 10) | province, type = 
"percent", ylab = 
"Percentagem", xlab = "Log 
renda domiciliar (1000 pesos)", 
col = "white")
```
> histogram(~ log(income / 1000, 10) | province, type = "density", layout =  $c(1,$ length(levels(province))), ylab = "Densidade", xlab = "Log renda domiciliar (1000 pesos)",  $col = "white"$ )

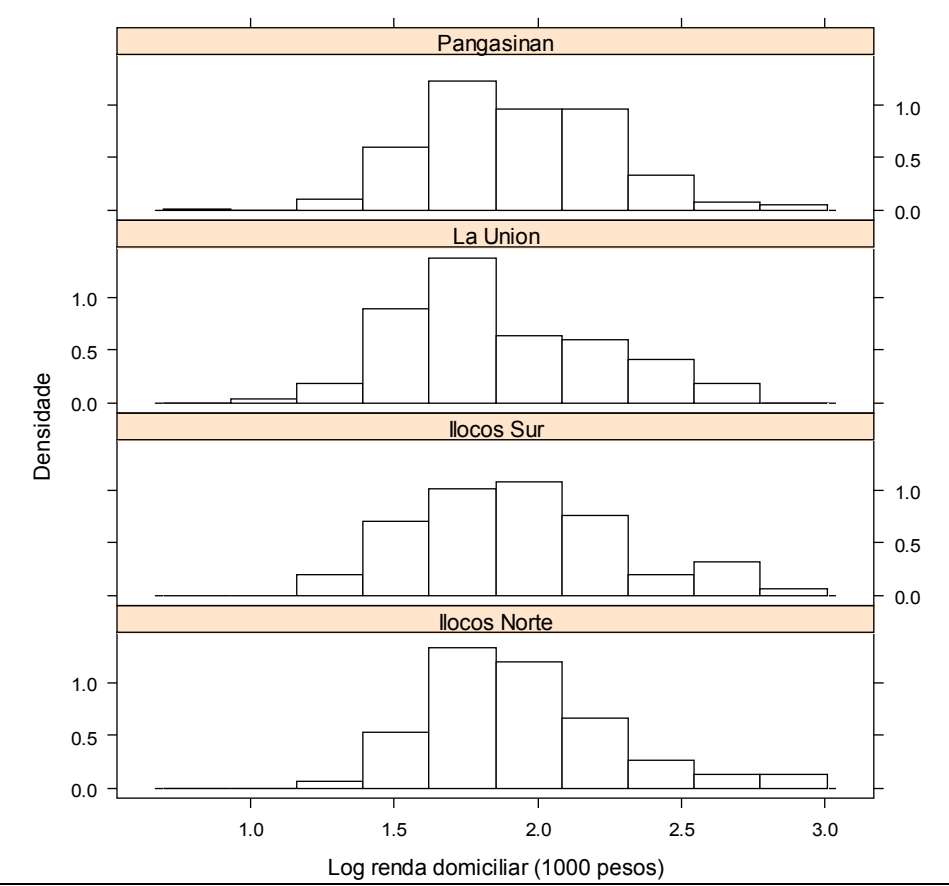

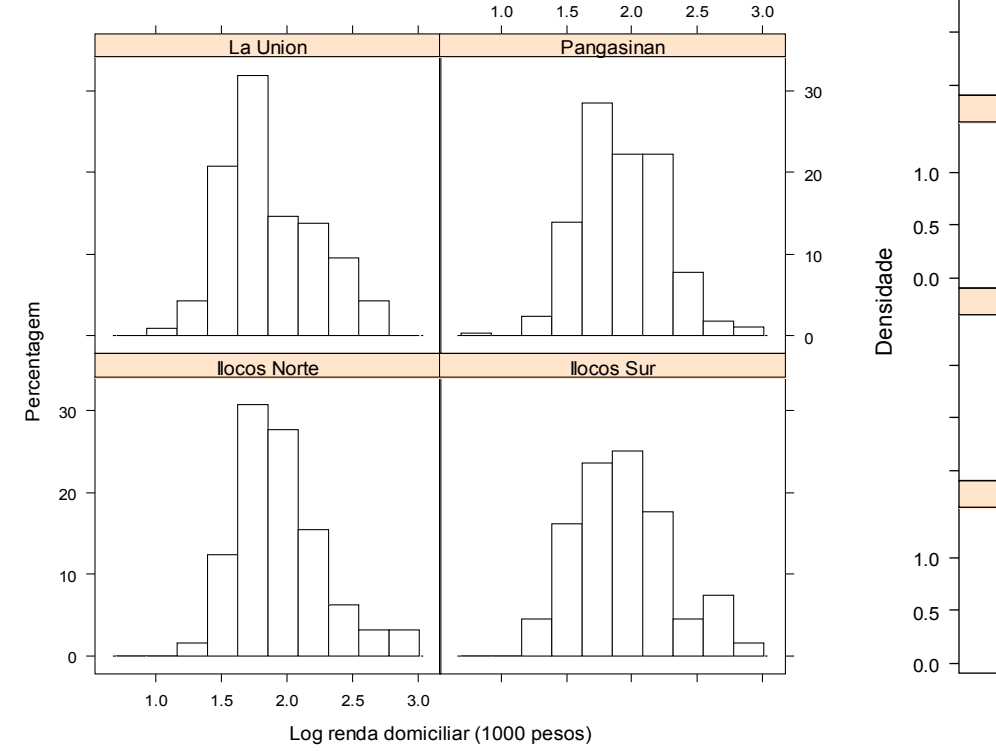

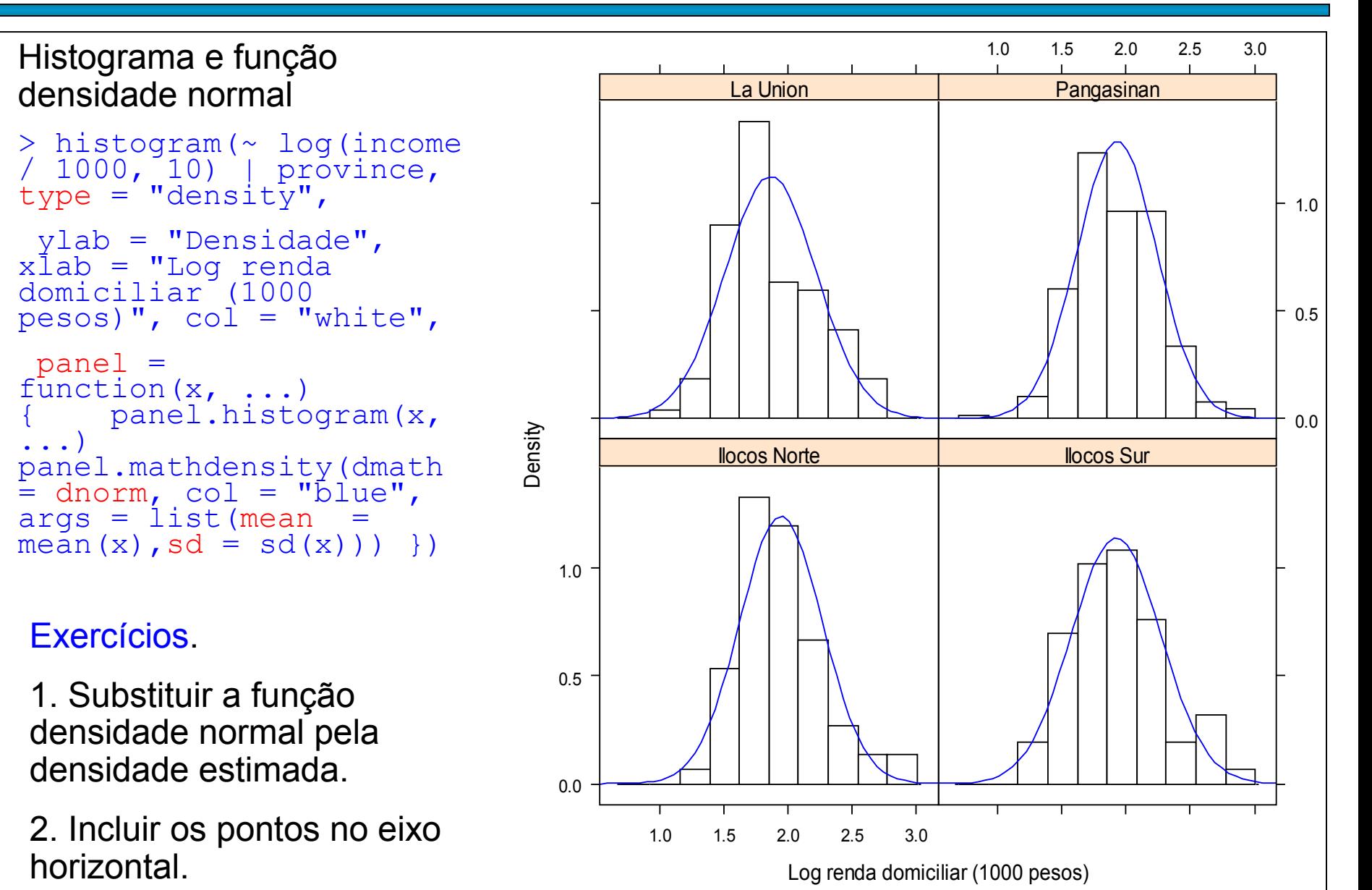

### Grupos de acordo com a variável  $s$ ex

 $>$  xyplot(log(income / 1000, 10)  $\sim$ family.size | province, group = sex, auto.key = TRUE,  $xlab =$ "Tamanho da família", ylab = "Log renda domiciliar (1000 pesos)", pch "Log renda domiciliar (1000  $= 20$ , type = c("p", "r"))

### Duas variáveis condicionantes

 $>$  xyplot(log(income / 1000, 10)  $\sim$ family.size | province + urbanity,  $qrow = sex, auto.key = TRUE, xlab$ = "Tamanho da família", ylab = pesos)",  $pch = 20$ , type =  $c("p",$  $\mathbb{r}$ r"))

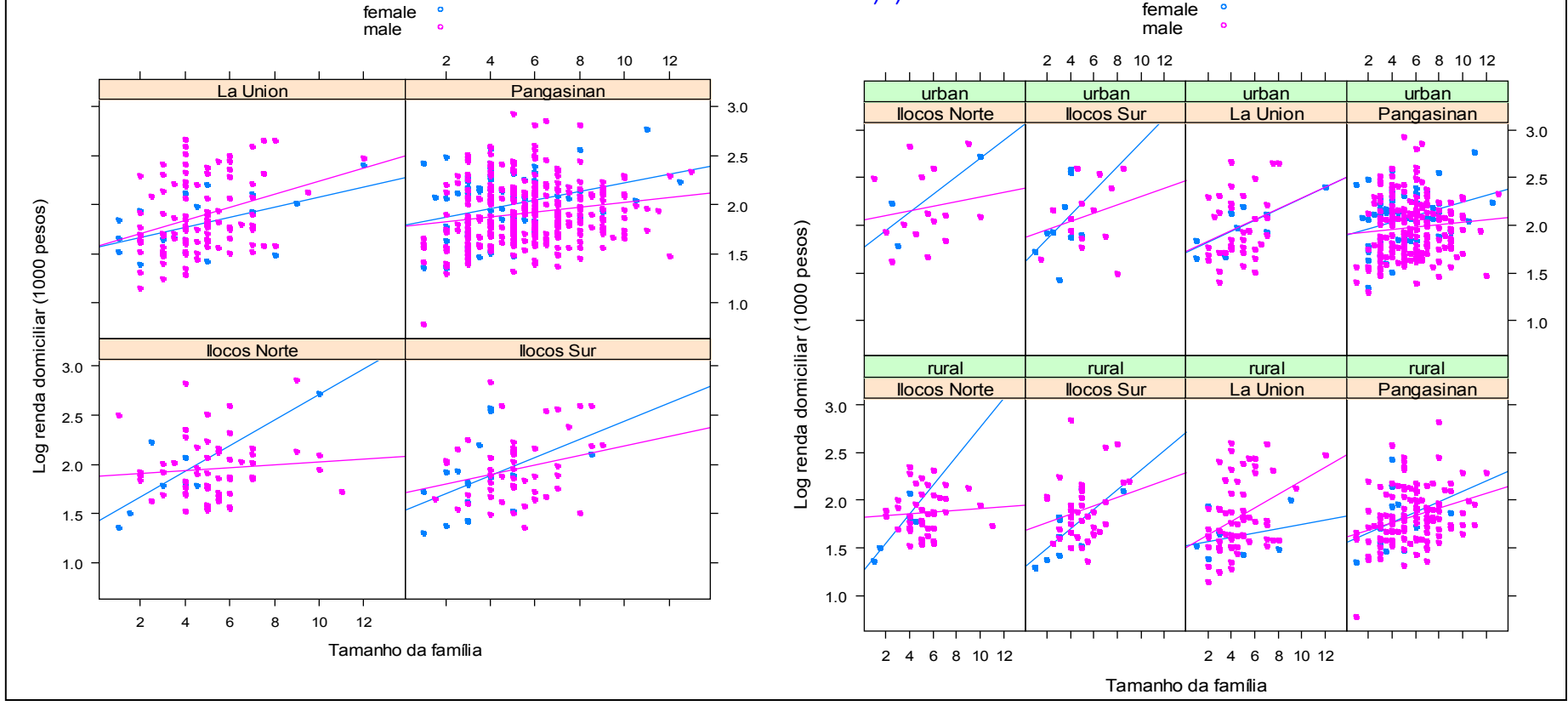

### Grupos de acordo com a variável  $s$ ex

 $>$  xyplot(log(income / 1000, 10)  $\sim$ family.size | province, group = sex, auto.key = TRUE,  $xlab =$ "Tamanho da família", ylab = "Log renda domiciliar (1000 pesos)", pch "Log renda domiciliar (1000  $= 20$ , type = c("p", "r"))

### Duas variáveis condicionantes

 $>$  xyplot(log(income / 1000, 10)  $\sim$ family.size | province + urbanity,  $qrow = sex, auto.key = TRUE, xlab$ = "Tamanho da família", ylab = pesos)",  $pch = 20$ , type =  $c("p",$  $\mathbb{r}$ r"))

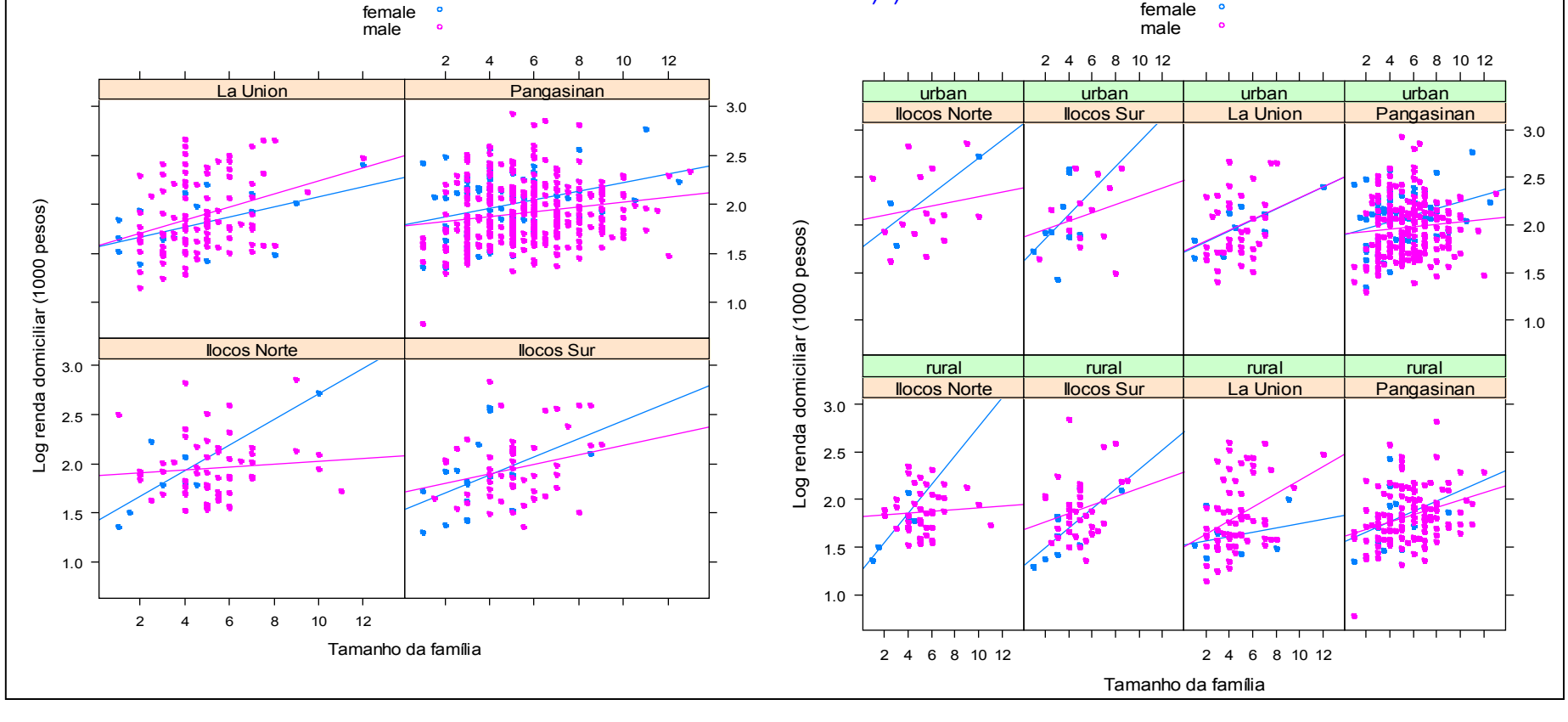

# 3.1. Distribuição normal bivariada

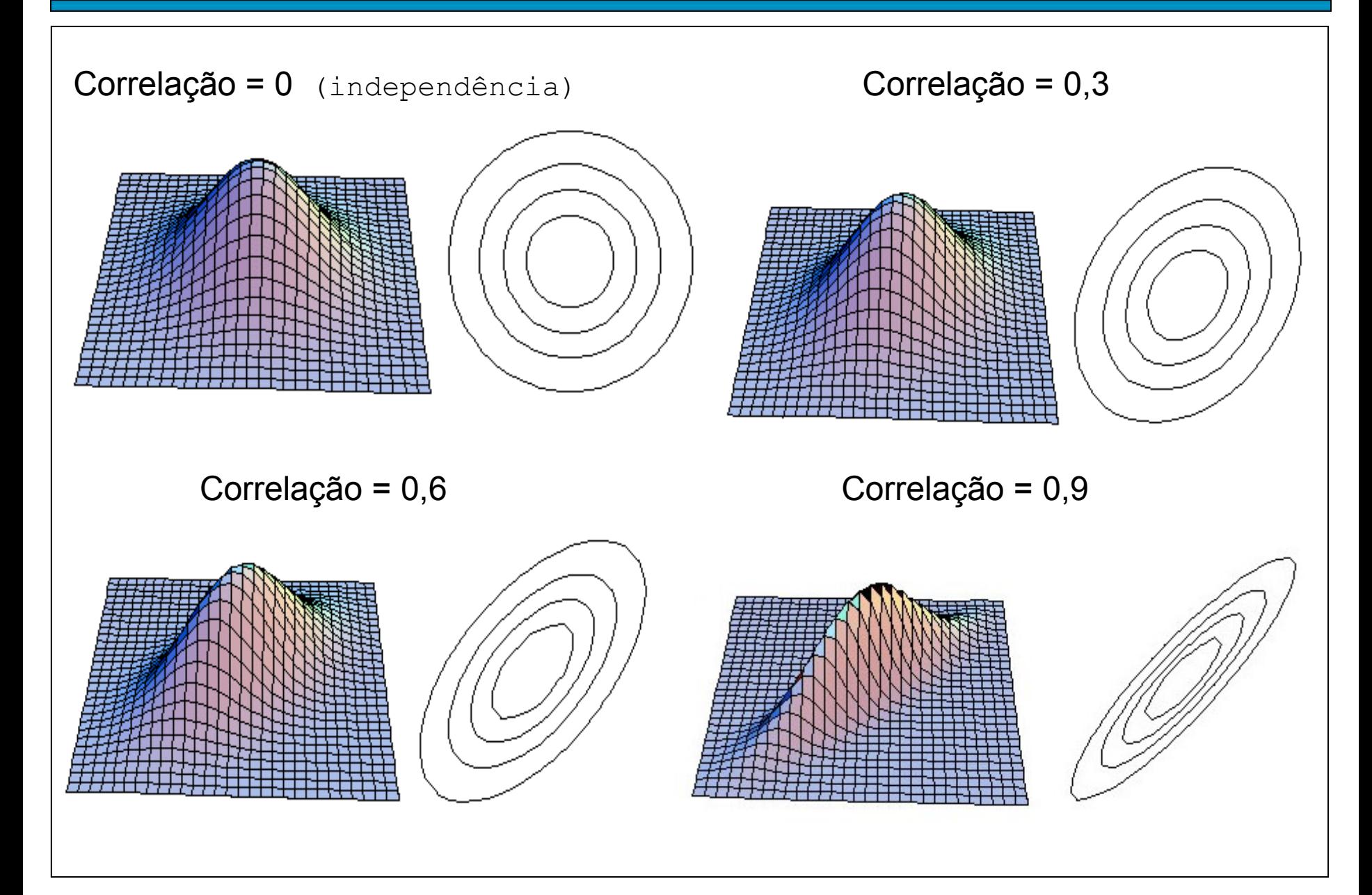

## 3.2. Distribuições bivariadas assimétricas

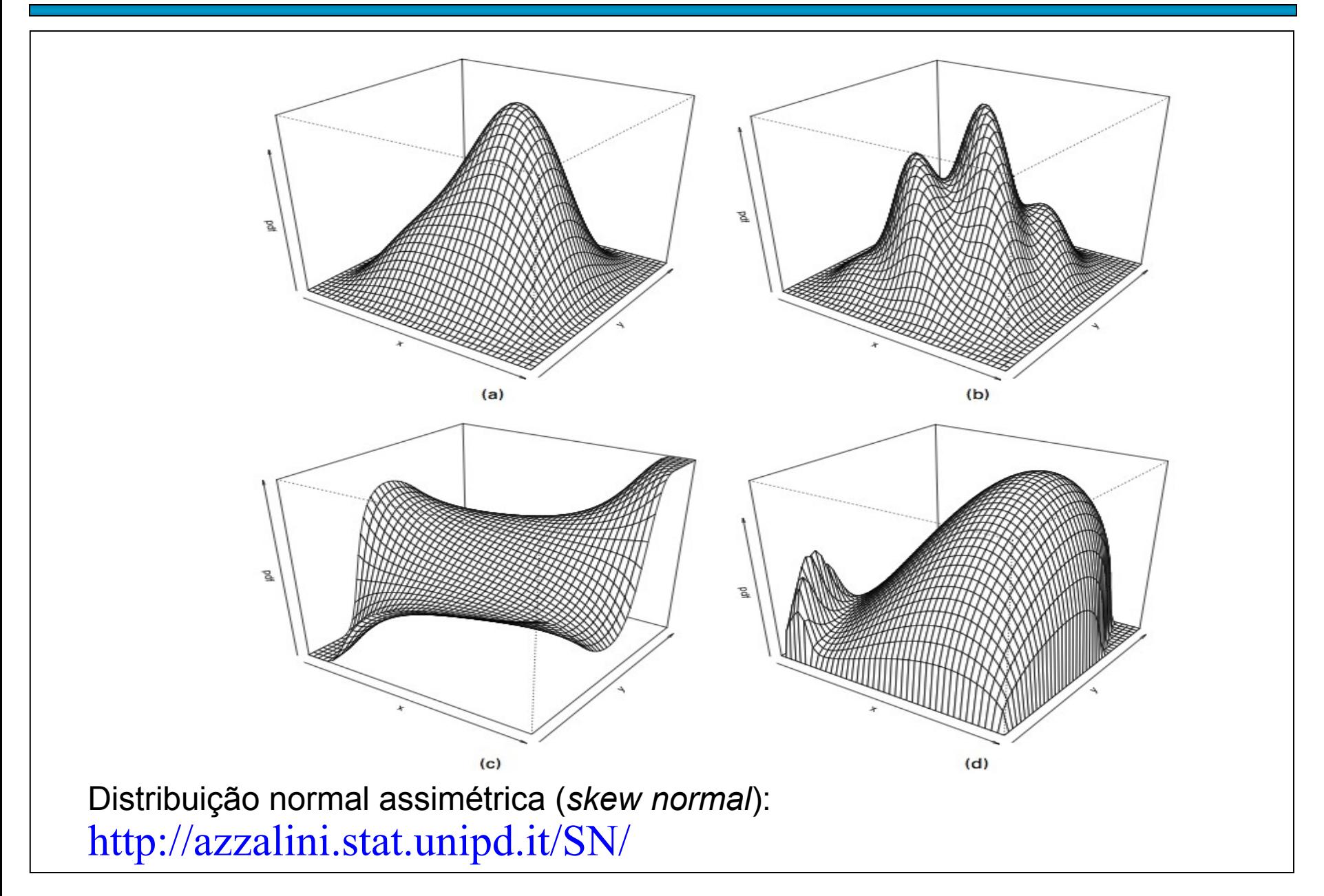

# 4. Pontos aberrantes

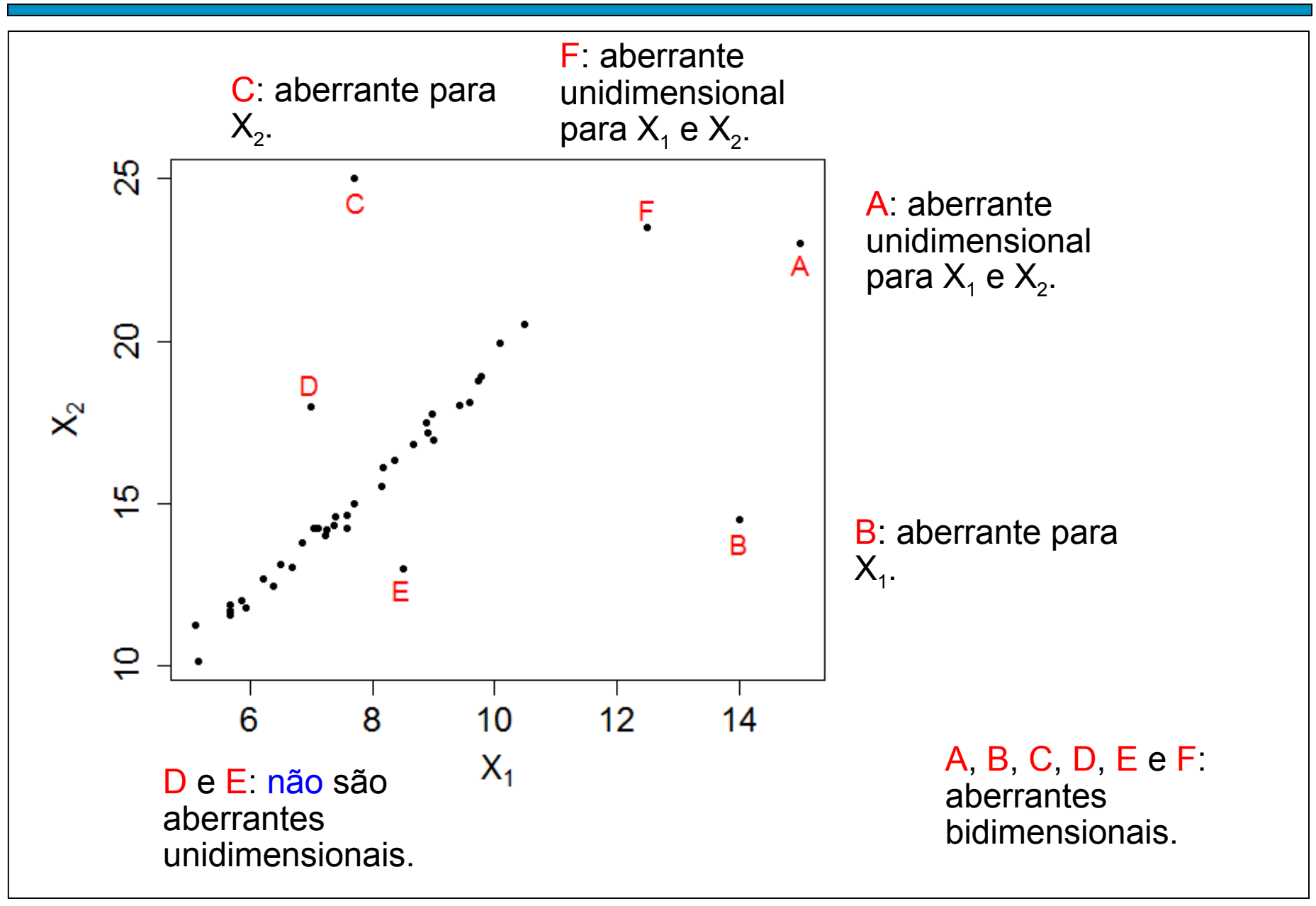